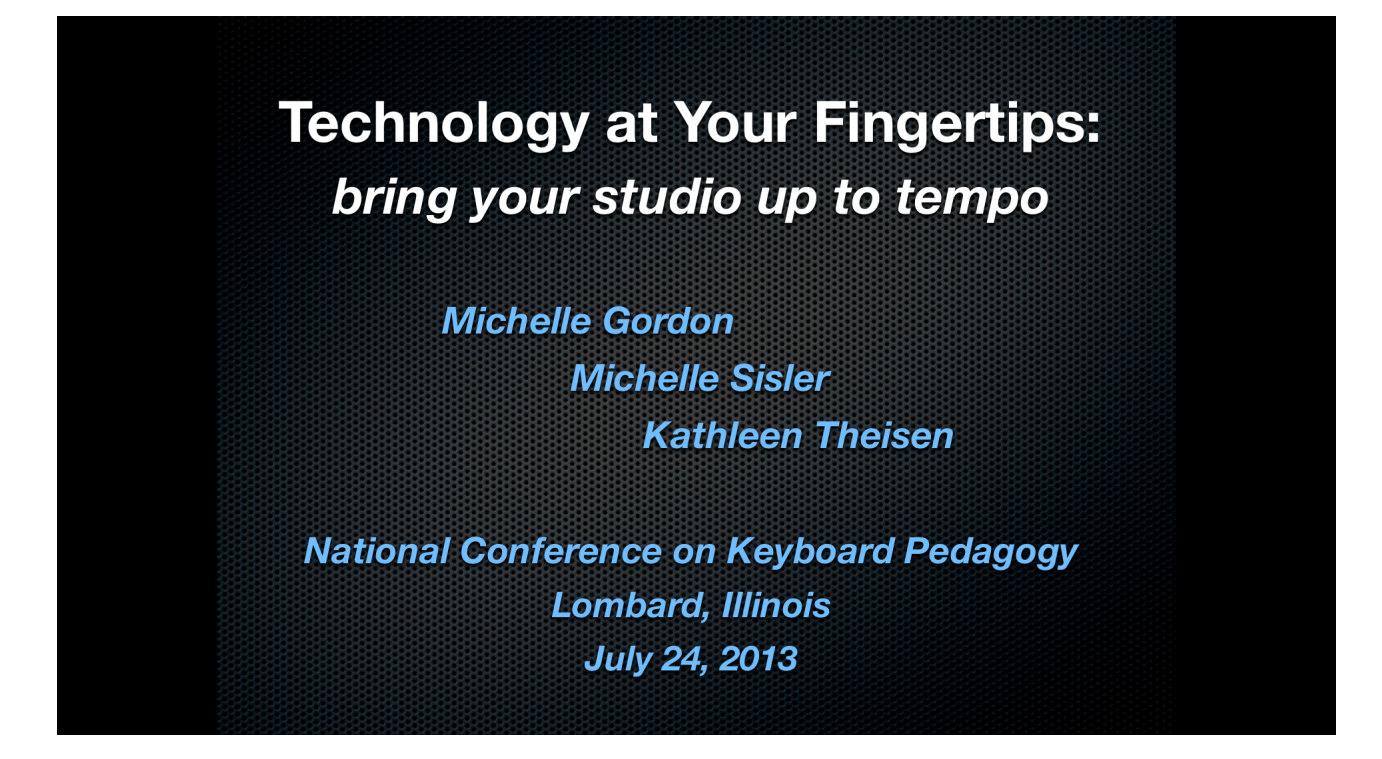

# **Where to begin?**

• Choose '1' new piece of technology to add to your studio!

# **What do I need?**

- You can connect an iPad or a Computer to a Digital Piano
- You need a USB connector (USB to USB or USB to MIDI)
	- § Example: M-Audio MidiSport UNO (Amazon.com!)
- For iPad, you need Apple Camera Connector Kit (Apple.com)

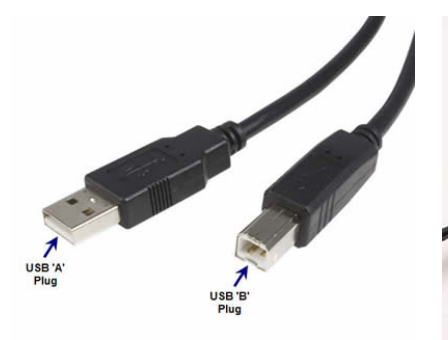

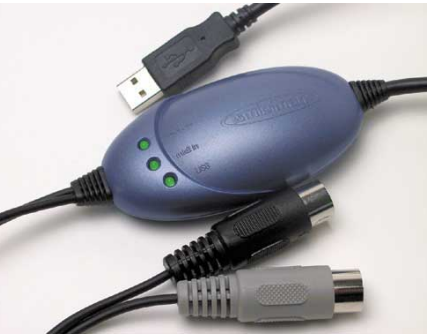

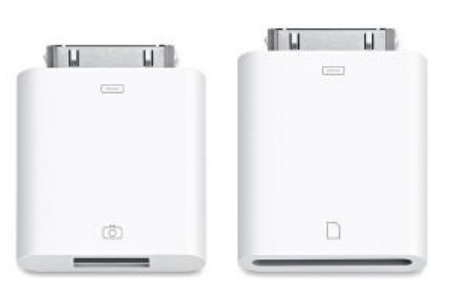

#### **RHYTHM**

APPs Rhythm Cat Rhythm Lab Rhythm Expert MyRhythm

**WEB** MusicLearningCommunity.com MusicTechTeacher.com

**SOFTWARE** Music Ace Alfred: Interactive Musician

#### **NOTE READING**

APPs Flash Note Derby Piano Notes Pro

**WEB** MusicTheory.net MusicLearningCommunity.com

> **SOFTWARE** Classroom Maestro Alfred: Theory Games

#### **MUSIC HISTORY**

WEB ClassicsForKids.com Paul Sheftel.com

DVD SERIES Meet the Musicians

#### **MUSIC THEORY**

WEB MusicTheory.net Teoria.com

APPs Theory Lessons **Tenuto** 

**SOFTWARE Musition** Auralia Music Ace Essentials of Music Theory Practica Musica

### **ETUDES/REPERTOIRE**

APPs/SOFTWARE Home Concert Xtreme Smart Music Piano Marvel

# **Meet your clinicians!!**

**Michelle Gordon** www.mgordonpiano.classicalpianoteacher.com

> **Michelle Sisler** www.keystoimagination.com

#### **Kathleen Theisen**

www.KathleenTheisen.com

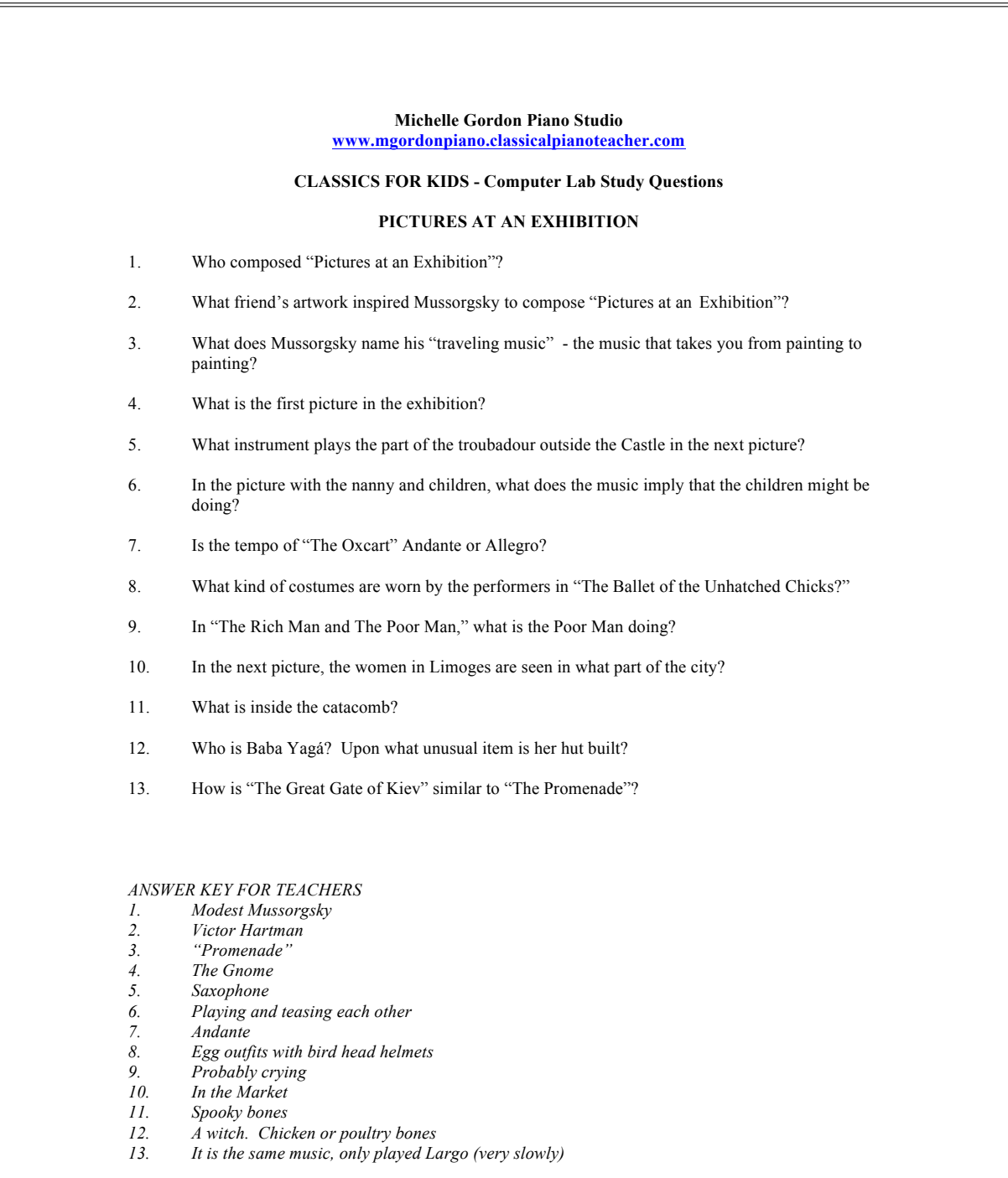

©2005 Michelle Gordon, All Rights Reserved

**Parents Please sign and return:** 

#### **Internet Safety and Acceptable Use Policy in the Music Studio**

The Internet has become an important tool for lifelong learning in all areas of education—including music. Access to information about music history and composers, multimedia music games and learning activities, and interactive tools to create music and play with sound are just a few of the applications that have added a whole new dimension to music education.

However, as with many aspects of human progress, certain abuses make policy statements such as this one, a necessity.

- Students should only use the studio computer and the Internet to complete the work assigned to them … no homework or email on the studio computer.
- Unless research is part of the assignment, students are requested to not move beyond the assigned resources to other sites that have not been previewed by the teacher.
- Students should use the Internet in a responsible, ethical and legal manner in accordance with the mission of this music studio. The use of the Internet is a privilege, not a right, which may be revoked at any time for inappropriate behavior.
- It is possible that students may accidentally access objectionable material on the Internet. Students should immediately report access of inappropriate material to the teacher.
- Parents are encouraged to discuss responsible use of the Internet with their children and how this responsibility includes using the Internet in this music studio, as well as from home.

The following activities are not permitted:

- to upload or download any file without the teacher's permission
- to disable, change the settings or in any way damage the computer
- to access another student's materials, scores or files without permission
- to copy, download or distribute any copyrighted material without permission

Student Date

Parent or Guardian Date

*Courtesy of MusicLearningCommunity.com Christine D. Hermanson 2005*